## Culmina equipo fe[menil](https://www.reporte3.mx/?p=30265) mexiquense de hockey inline participación en olimpiada nacional 2019

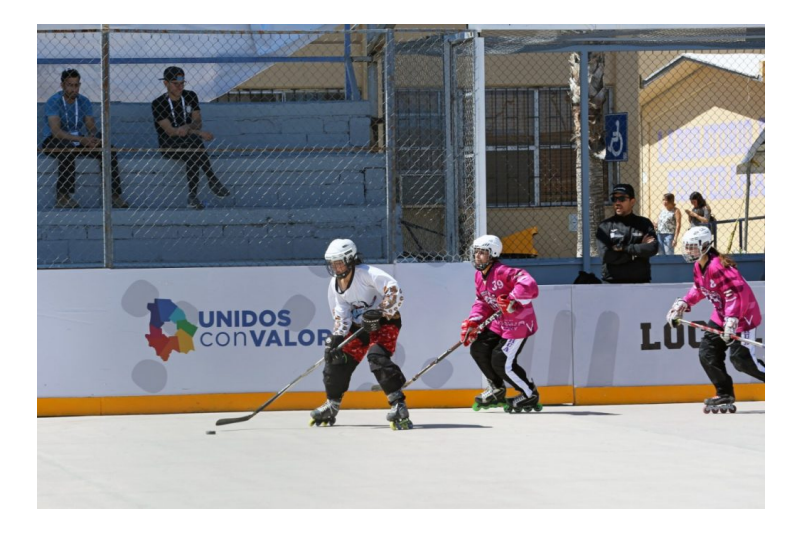

Chihuahua, Chihuahua.- Con vistosos uniformes en los que se incluyen imágenes del Hombre sol, el Nevado de Toluca y la Tlanchana, el equipo representativo del Estado de México concluyó su participación en el torneo de hockey de la Olimpiada Nacional 2019.

Este evento deportivo se llevó a cabo del 8 al 11 de mayo en las instalaciones de la Coordinación de Deporte, Activación Física y Recreación (Codafyr), de la Universidad Autónoma de Chihuahua.

El equipo mexiquense, dirigido por Luis Horacio Gómez Díaz, inició su participación con una victoria de 2-1 sobre las representantes de Coahuila, en la primera jornada de competencias.

Al día siguiente, las mexiquenses sufrieron una dolorosa derrota de 0-5 ante Las Adelitas, anfitrionas y favoritas del torneo, lo que obligó al equipo del Estado de México a disputar su pase a la ronda final ante Puebla.

En un cerrado encuentro, las poblanas avanzaron a la siguiente ronda al vencer a las mexiquenses por marcador 2-1, dejando fuera de la posibilidad de medallas a las jugadoras del Club Matlaz, que integran la selección estatal mexiquense y que un día después cerraron su participación en este torneo, venciendo al combinado del estado de Hidalgo.

Al término del encuentro que definió al 5° y 6° lugar, el entrenador Luis Gómez hizo una invitación para que niños y jóvenes de la entidad se acerquen a practicar este deporte, considerado por algunos como uno de los más difíciles y, al mismo tiempo, de los más completos.

Actualmente el Club Matlaz entrena en las instalaciones del Parque Metropolitano Bicentenario de la Ciudad Toluca, conocido como la antigua zona militar, así como en la unidad deportiva de la colonia Sauces.